# **3. Prüfungsanmeldung in ZEuS**

### **3. Prüfungsanmeldung**

**Abschlussarbeiten und -prüfungen zur Anmeldung vorbereiten**

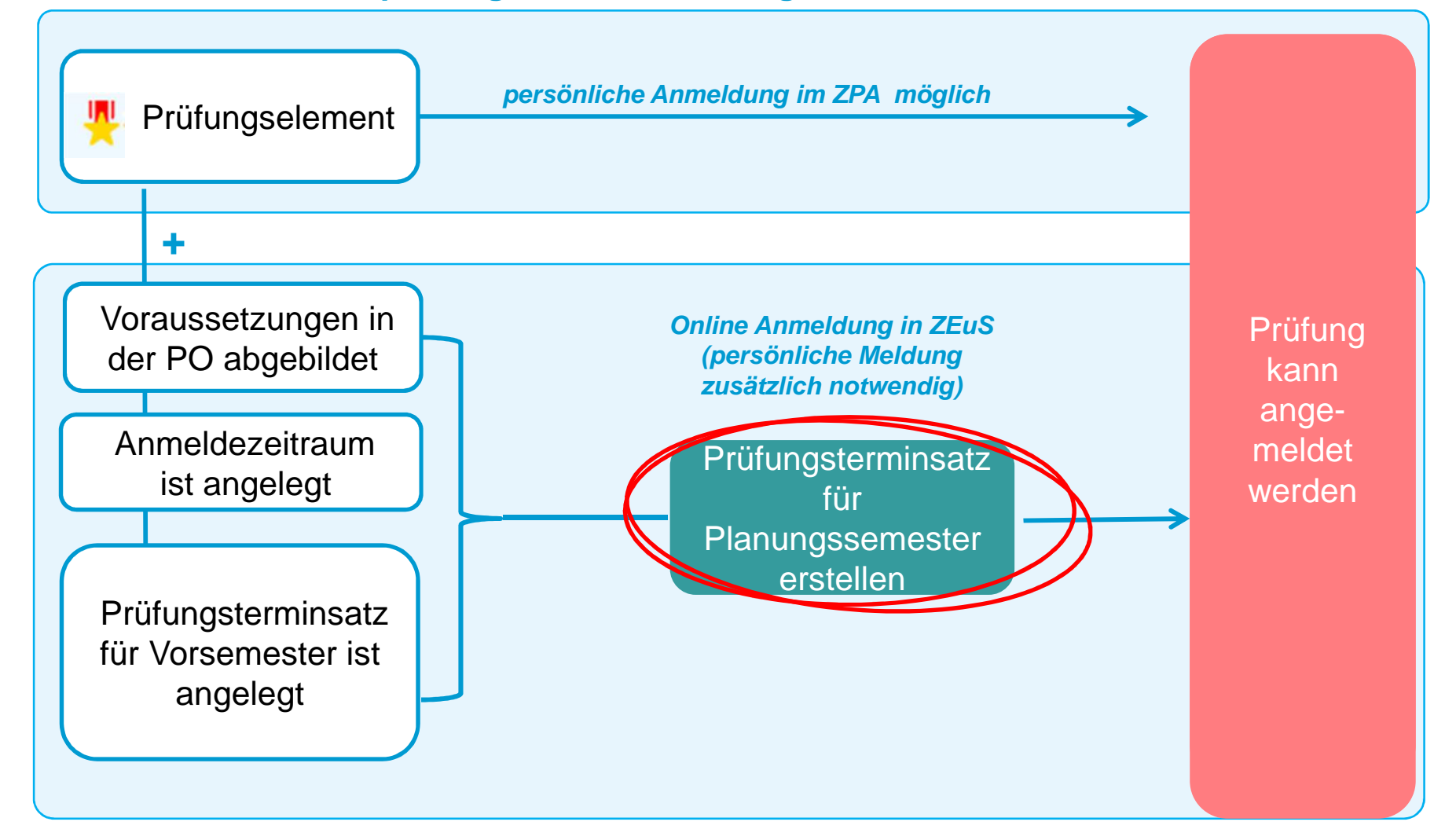

**Universität Konstanz**

### **3. Prüfungsanmeldung**

### **Prüfungsterminsätze aus Vorsemester aufrufen**

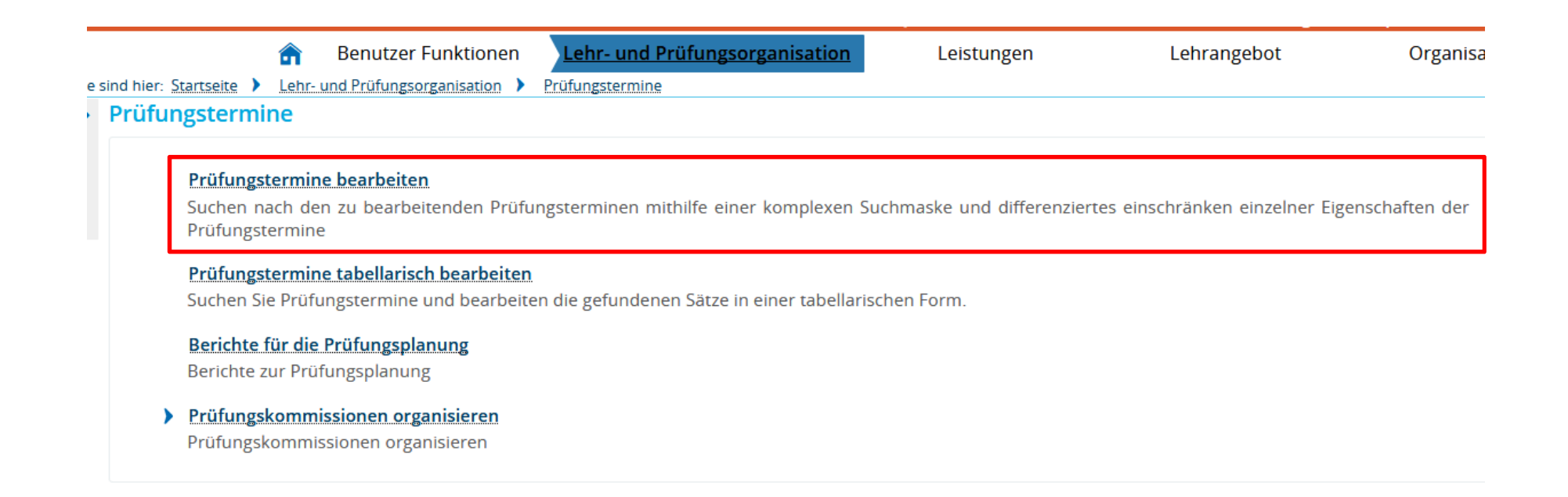

### **3. Prüfungsanmeldung Suchmaske befüllen**

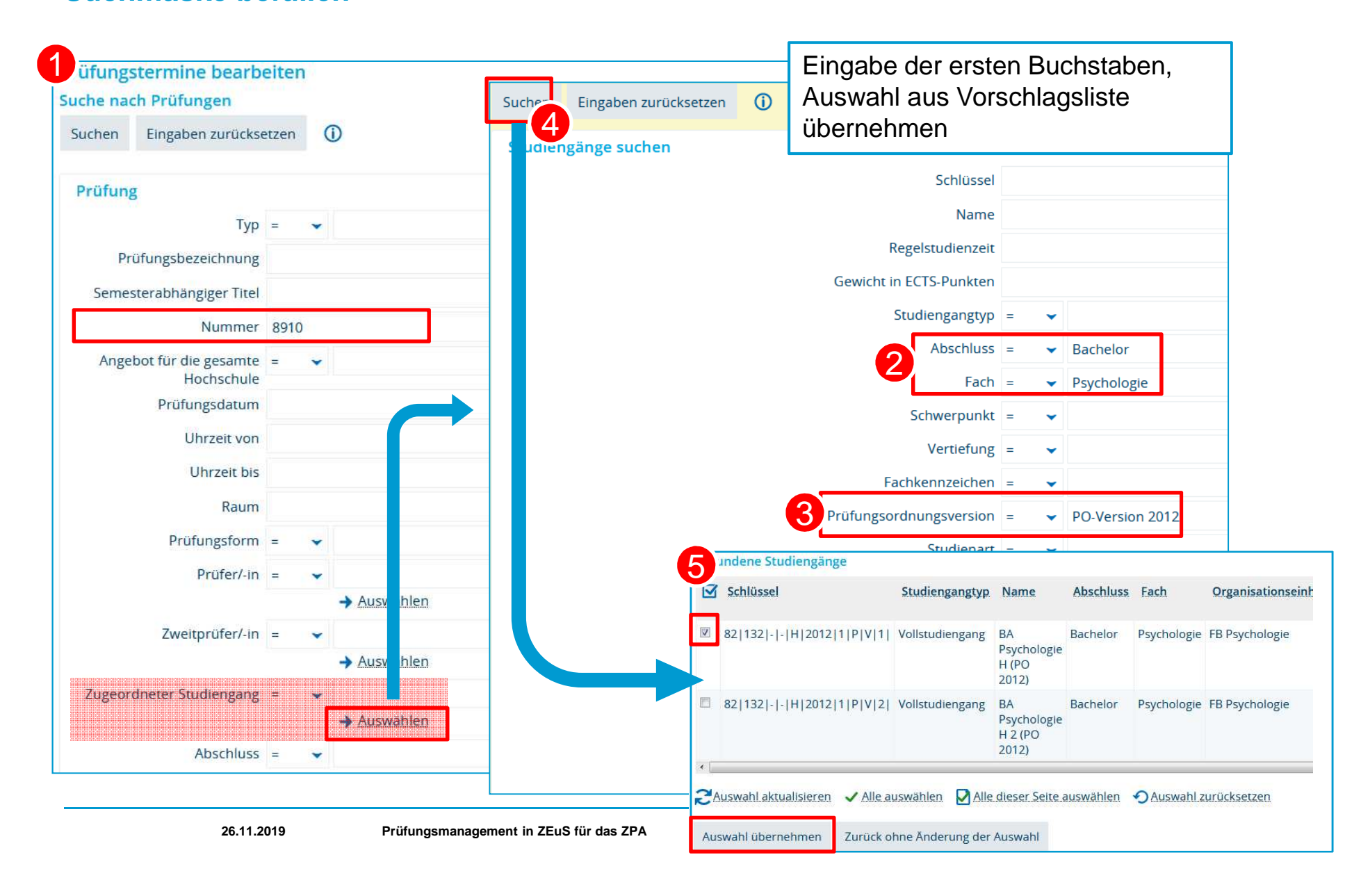

**3. Prüfungsanmeldung Prüfungsterminsatz aus Vorsemester für Planungssemester ausplanen**

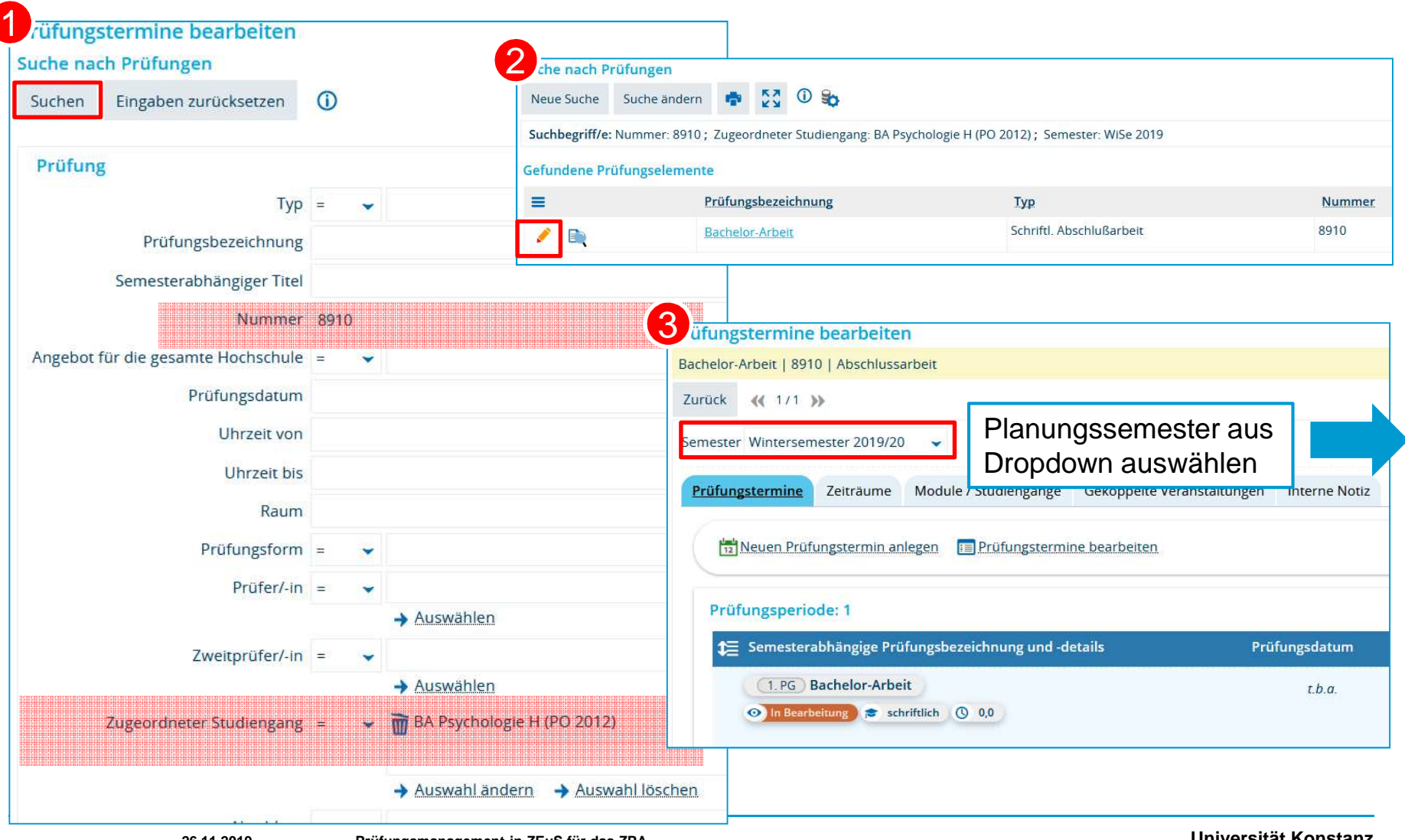

**26.11.2019**

**Prüfungsmanagement in ZEuS für das ZPA**

**Universität Konstanz**

## **3. Prüfungsanmeldung Prüfungsterminsatz aus Vorsemester für Planungssemester ausplanen**

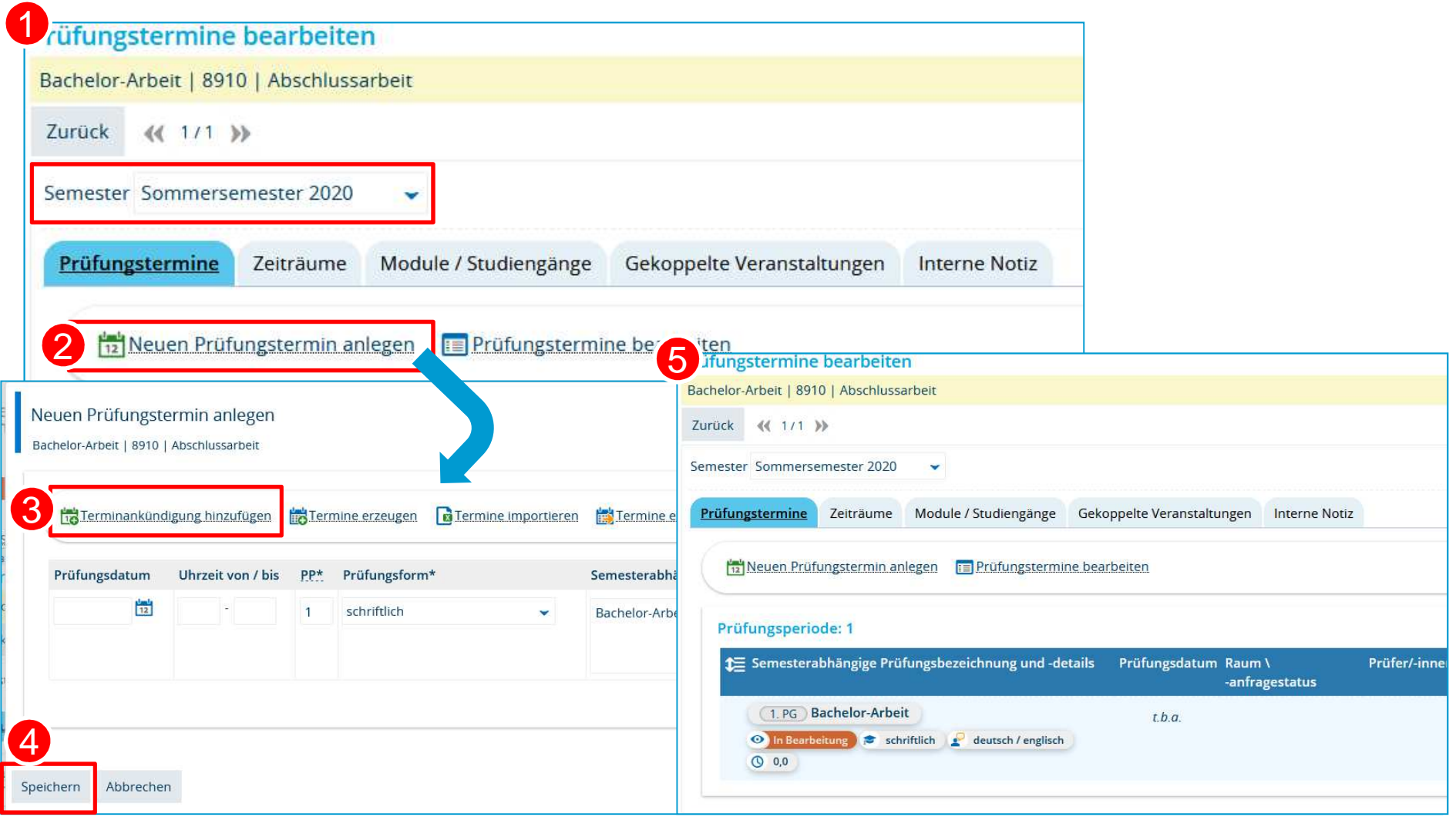

# **3. Prüfungsanmeldung Anmeldezeiten kontrollieren**

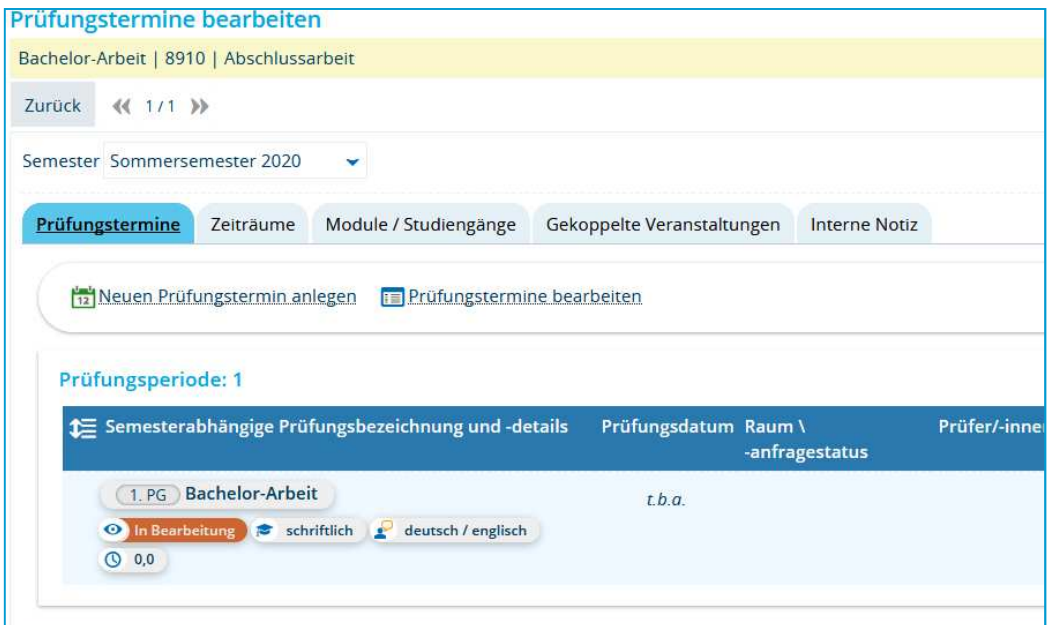

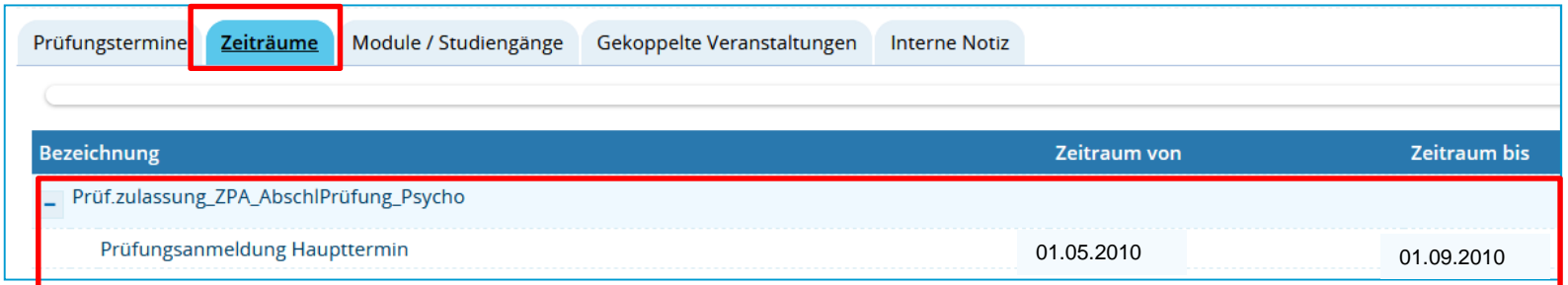

## **3. Prüfungsanmeldung Bemerkung zur Prüfungsanmeldung eintragen**

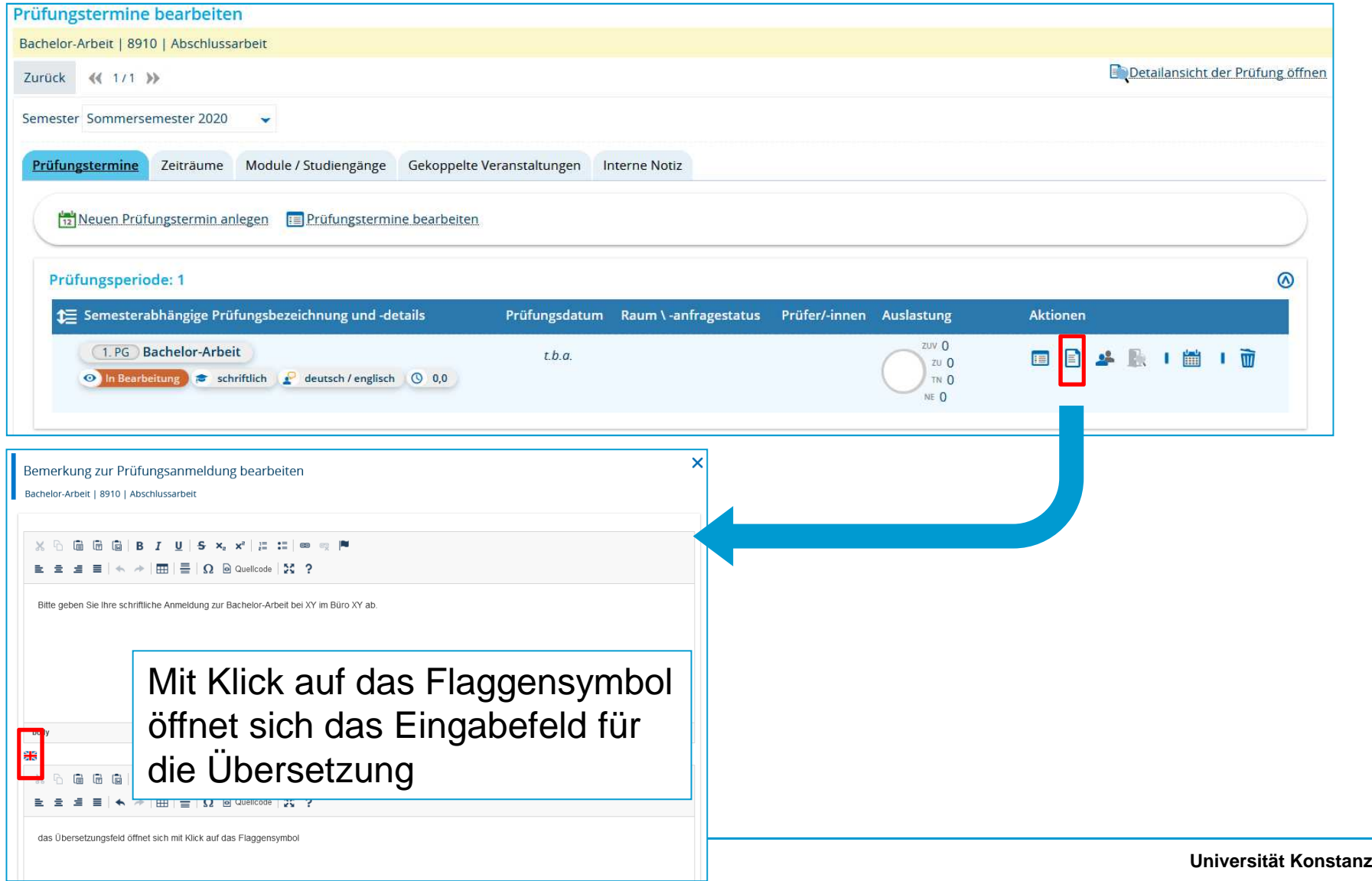